# **Abstract Syntax Trees & Top-Down Parsing**

## **Review of Parsing**

- • $\cdot$  Given a language  $\mathsf{L}(G)$ , a parser consumes a sequence of tokens **s** and produces a parse tree
- Issues:
	- –- How do we recognize that  $\texttt{s} \in \mathsf{L}(\texttt{G})$  ?
	- –- A parse tree of  $s$  describes <u>how</u>  $s \in L(G)$
	- – Ambiguity: more than one parse tree (possible interpretation) for some string  $\bm{s}$
	- –- Error: no parse tree for some string  $\bm{s}$
	- –- How do we construct the parse tree?

#### **Abstract Syntax Trees**

- • $\cdot$  So far, a parser traces the derivation of a sequence of tokens
- • $\cdot$  The rest of the compiler needs a structural representation of the program
- • Abstract syntax trees
	- –Like parse trees but ignore some details
	- Abbreviated as AST

#### **Abstract Syntax Trees (Cont.)**

- • Consider the grammar  $\mathsf{E}\to\mathsf{int}$  | (E) |  $\mathsf{E}\text{+}\mathsf{E}$
- • And the string  $5 + (2 + 3)$
- • After lexical analysis (a list of tokens) int<sub>5</sub> '+' '(' int<sub>2</sub> '+' int<sub>3</sub> ')'
- •During parsing we build a parse tree …

#### **Example of Parse Tree**

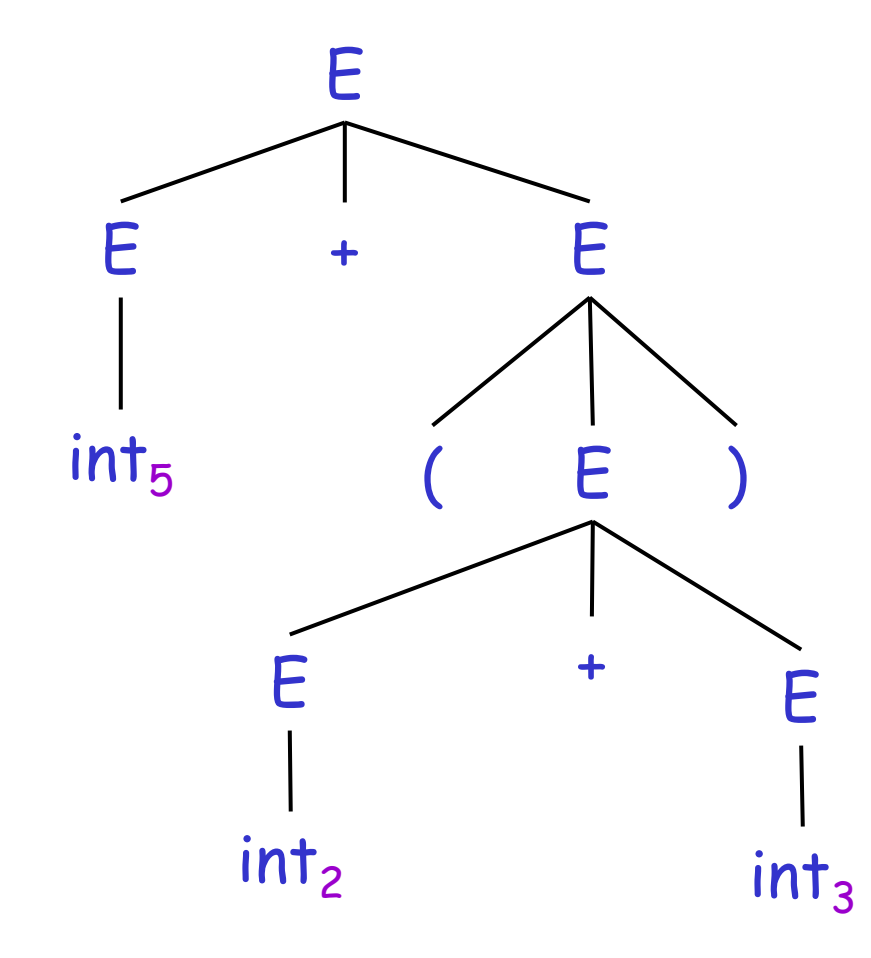

- Traces the operation of the parser
- Captures the nesting structure
- • But too much info
	- Parentheses
	- –Single-successor nodes

#### **Example of Abstract Syntax Tree**

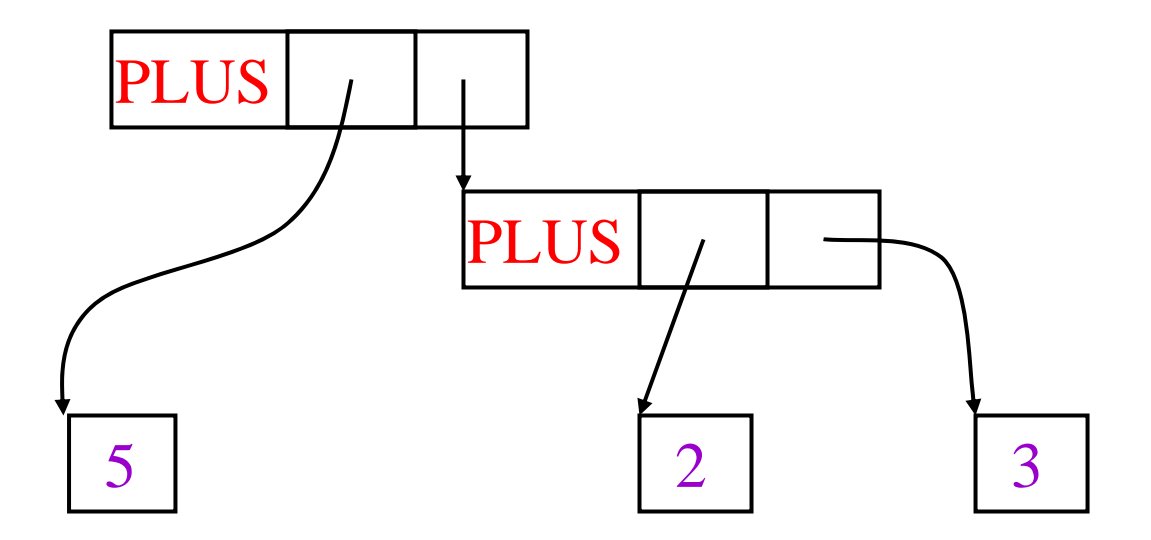

- •Also captures the nesting structure
- •• But <u>abstracts</u> from the concrete syntax  $\mapsto$  more compact and easier to use
- •An important data structure in a compiler

#### **Semantic Actions**

- •This is what we will use to construct ASTs
- •• Each grammar symbol may have <u>attributes</u>
	- – An attribute is a property of a programming language construct
	- – For terminal symbols (lexical tokens) attributes can be calculated by the lexer
- •• Each production may have an <u>action</u>
	- Written as:  $X \rightarrow Y_1 ... Y_n$  { action }
	- –That can refer to or compute symbol attributes

#### **Semantic Actions: An Example**

- • Consider the grammar  $\mathsf{E}\to\mathsf{int}$  |  $\mathsf{E}\texttt{+}\mathsf{E}$  |  $(\mathsf{E}\texttt{)}$
- • For each symbol X define an attribute X.val
	- –- For terminals, val is the associated lexeme
	- –- For non-terminals, val is the expression's value (which is computed from values of subexpressions)
- • We annotate the grammar with actions:
	- $\mathsf{E}\rightarrow$  $\rightarrow$  int  $\{$  E.val = int.val }  $|E_1 + E_2|$  { E.val =  $E_1$ .val +  $E_2$ .val }  $\mathsf{I}$  (E<sub>1</sub>)  $\{$  E.val =  $E_1$ .val }

#### **Semantic Actions: An Example (Cont.)**

- •String: 5 + (2 + 3)
- •• Tokens:  $int_5'$ +''(' $int_2'$ +' $int_3'$ )'

#### Productions Equations

 $\mathsf{E}\to \mathsf{E}_1$  $E_1 \rightarrow \text{int}_5$  $E_2 \rightarrow (E)$  $_3$ ) E  $E_3 \rightarrow E_4 + E_5$  $E_4 \rightarrow \text{int}_2$  $E_5 \rightarrow \text{int}_3$ 

# $_1 + \mathsf{E}_2$  E.val =  $\mathsf{E}_1$ .val +  $\mathsf{E}_2$ .val  $E_1$ .val = int<sub>5</sub>.val = 5  $_{2}$ .val =  $\mathsf{E}_{3}$ .val  $E_3$ .val =  $E_4$ .val +  $E_5$ .val  $E_4$ .val = int<sub>2</sub>.val = 2  $E_5$ .val = int<sub>3</sub>.val = 3

#### **Semantic Actions: Dependencies**

Semantic actions specify a system of equations

- –Order of executing the actions is not specified
- •Example:

 $E_3$ .val =  $E_4$ .val +  $E_5$ .val

- –- Must compute  $\mathsf{E}_4.$ val and  $\mathsf{E}_5.$ val before  $\mathsf{E}_3.$ val
- –- We say that  $\mathsf{E}_3.$ val *depends on*  $\mathsf{E}_4.$ val and  $\mathsf{E}_5.$ val
- •The parser must find the order of evaluation

#### **Dependency Graph**

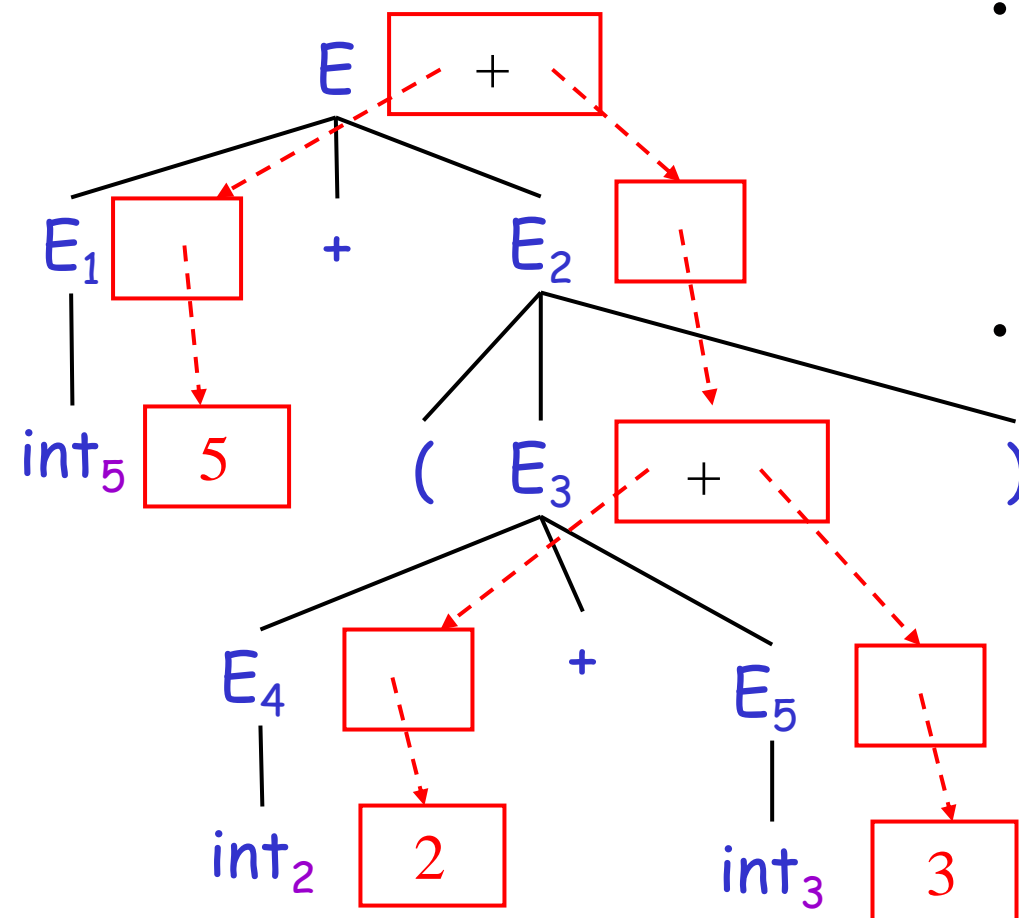

- Each node labeled with a non-terminal E has one slot for its val attribute
- Note the dependencies

)

#### **Evaluating Attributes**

- • An attribute must be computed after all its successors in the dependency graph have been computed
	- –- In the previous example attributes can be computed bottom-up
- • Such an order exists when there are no cycles
	- –Cyclically defined attributes are not legal

**Semantic Actions: Notes (Cont.)**

- •• Synthesized attributes
	- – Calculated from attributes of descendents in the parse tree
	- –E.val is a synthesized attribute
	- –Can always be calculated in a bottom-up order
- • Grammars with only synthesized attributes are called S-attributed grammars
	- –Most frequent kinds of grammars

#### **Inherited Attributes**

- •Another kind of attributes
- • Calculated from attributes of the parent node(s) and/or siblings in the parse tree
- •Example: a line calculator

#### **A Line Calculator**

- • Each line contains an expression  $\mathsf{E}\to\mathsf{int}$  |  $\mathsf{E}\texttt{+}\mathsf{E}$
- • Each line is terminated with the = sign L → E = | + E =
- • In the second form, the value of evaluation of the previous line is used as starting value
- • A program is a sequence of lines  $P \rightarrow \varepsilon$  | PL

#### **Attributes for the Line Calculator**

- •• Each E has a synthesized attribute val –- Calculated as before
- • Each L has a synthesized attribute val  $L \rightarrow E = \{ L.val = E.val \}$ | + E = { L.val = E.val + L.prev }
- •We need the value of the previous line
- •We use an inherited attribute L.prev

#### **Attributes for the Line Calculator (Cont.)**

- •• Each P has a synthesized attribute val
	- –- The value of its last line
		- $P \rightarrow \varepsilon$  {  $P.val = 0$  }  $P_1 L$  {  $P.val = L.val;$  $L.\textsf{prev} = \mathsf{P}_1.\textsf{val}$  }
- • Each L has an inherited attribute prev
	- L.prev is inherited from sibling  $\mathsf{P}_1.$ val
- •Example …

#### **Example of Inherited Attributes**

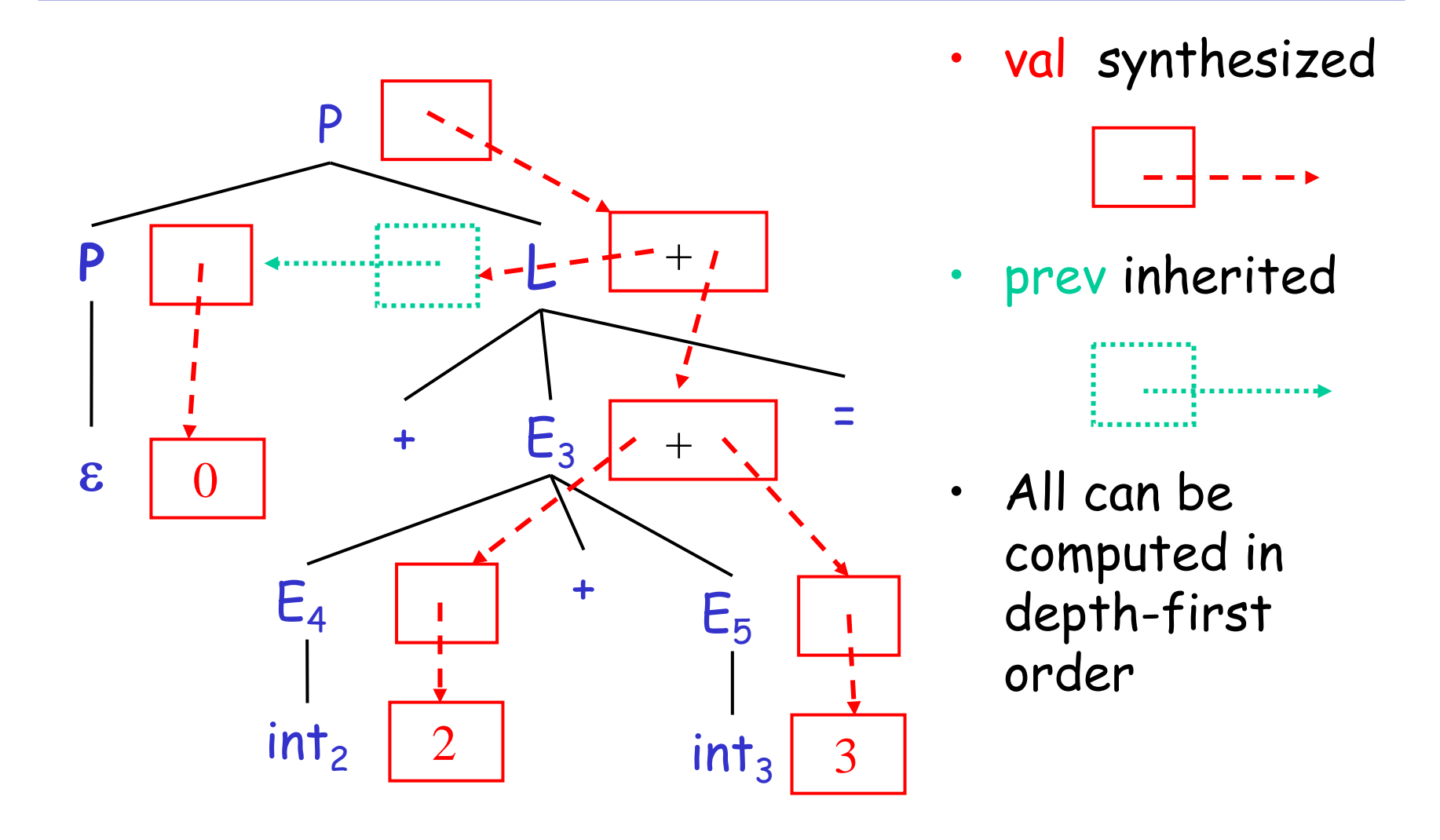

#### **Semantic Actions: Notes (Cont.)**

- •Semantic actions can be used to build ASTs
- • And many other things as well
	- –Also used for type checking, code generation, …
- •• Process is called syntax-directed translation
	- –- Substantial generalization over CFGs

#### **Constructing an AST**

- •We first define the AST data type
- • Consider an abstract tree type with two constructors:

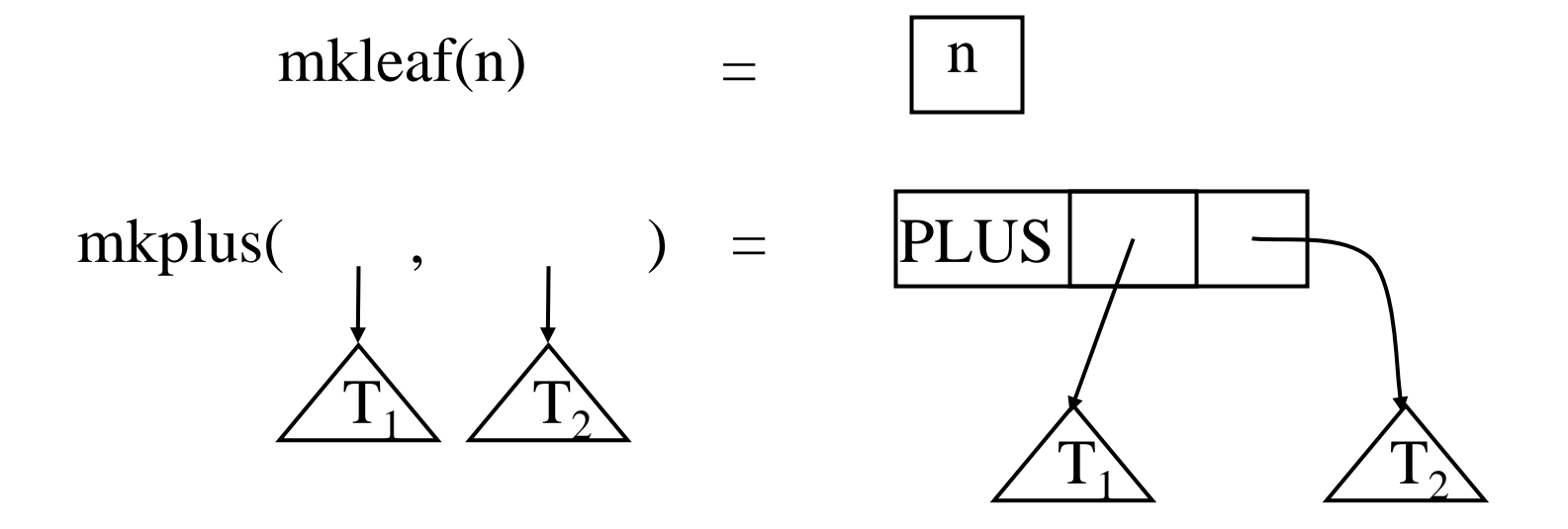

#### **Constructing a Parse Tree**

 $\mid$  (E<sub>1</sub>

- • We define a synthesized attribute ast
	- –Values of ast values are ASTs
	- – We assume that int.lexval is the value of the integer lexeme
	- –Computed using semantic actions
	- $\mathsf{E}\rightarrow$  $\rightarrow$  int {  $E.ast$  = mkleaf(int.lexval) }
		- $|E_1 + E_2| \{E.ast = mkplus(E_1.ast, E_2.ast)\}\$ 
			- $_{1}$ ) { E.ast = E<sub>1</sub>.ast }
- •• Consider the string  $int_5$  '+' '(' int<sub>2</sub> '+' int<sub>3</sub> ')'
- • A bottom-up evaluation of the ast attribute: E.ast = mkplus(mkleaf(5), mkplus(mkleaf(2), mkleaf(3))

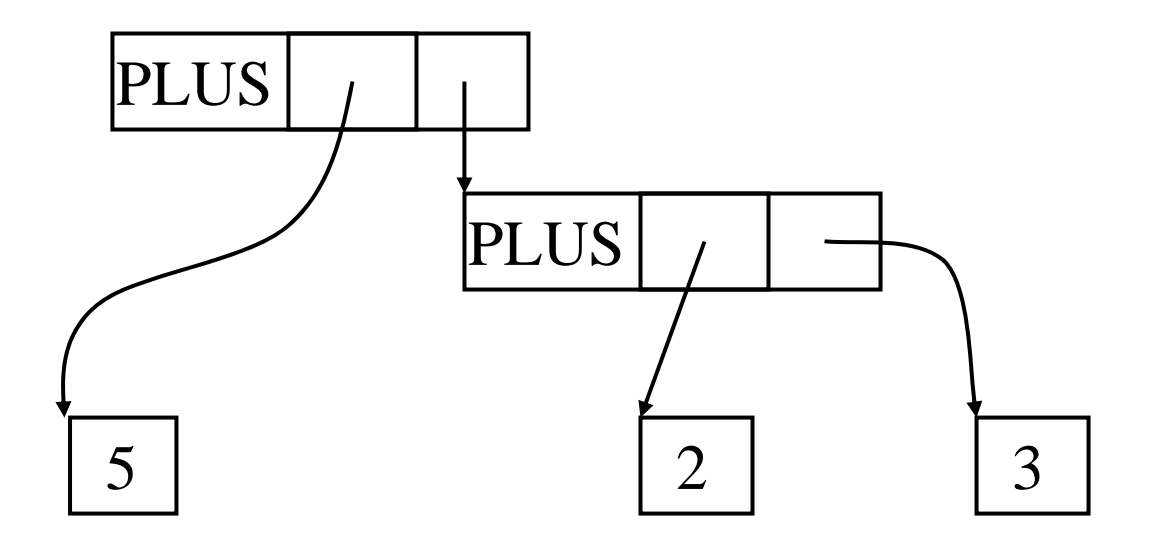

#### **Review of Abstract Syntax Trees**

- •We can specify language syntax using CFG
- •• A parser will answer whether  $s \in L(G)$
- •… and will build a parse tree
- •… which we convert to an AST
- •… and pass on to the rest of the compiler
- • Next two & a half lectures: - How do we answer  $\boldsymbol{s} \in \mathsf{L}(\boldsymbol{G})$  and build a parse tree?
- •After that: from AST to assembly language

#### **Second-Half of Lecture 5: Outline**

- •Implementation of parsers
- • Two approaches
	- –Top-down
	- –– Bottom-up
- • Today: Top-Down
	- –Easier to understand and program manually
- • Then: Bottom-Up
	- –More powerful and used by most parser generators

#### **Introduction to Top-Down Parsing**

• Terminals are seen in order of appearance in the token stream:

t<sub>2</sub> t<sub>5</sub> t<sub>6</sub> t<sub>8</sub> t<sub>9</sub>

- • The parse tree is constructed
	- –- From the top
	- –- From left to right

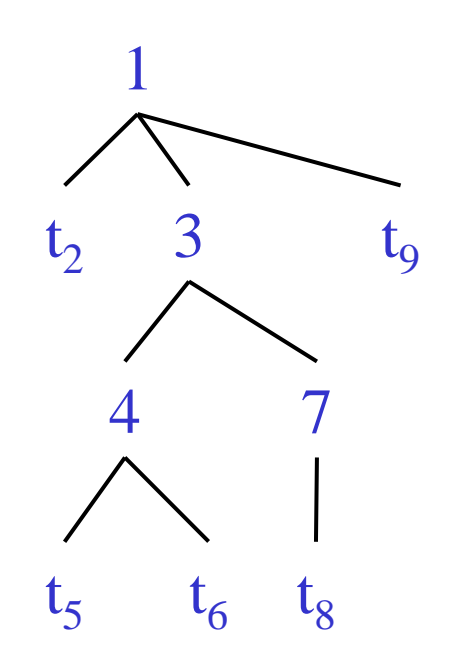

#### **Recursive Descent Parsing**

- • Consider the grammar  $E \rightarrow T + E$  | T  $T \rightarrow \mathsf{int}$  | int \* T | (E)
- •• Token stream is:  $int_5$   $\star$   $int_2$
- •• Start with top-level non-terminal E
- • $\cdot$  Try the rules for  $\mathsf E$  in order

## **Recursive Descent Parsing. Example (Cont.)**

- Try  $\mathsf{E}_0 \to \mathsf{T}_1$  +  $\mathsf{E}_2$ Token stream: int5 \* int2
- • $\,\cdot\,$  Then try a rule for  ${\sf T}_1{\rightarrow}$  (  ${\sf E}_3$  )
	- –- But ( does not match input token int<sub>5</sub>
- Try  $\mathsf{T}_1\to\mathsf{int}$  . Token matches.
	- But + after  ${\sf T}_1$  does not match input token  $^\star$
- Try  $T_1 \rightarrow \text{int}^{\star} T_2$ 
	- This will match and will consume the two tokens.
		- Try  $\mathsf{T}_2\to$  int (matches) but + after  $\mathsf{T}_1$  will be unmatched
		- Try  $\mathsf{T}_2\to$  int  $^\star$   $\mathsf{T}_3$  but  $^\star$  does not match with end-of-input
- •• Has exhausted the choices for  $\overline{E\rightarrow T+E+T}$ 
	- –– Backtrack to choice for  $\mathsf{E}_\text{o}$

 $T \rightarrow (E)$  | int | int \* T

#### **Recursive Descent Parsing. Example (Cont.)**

- Try  $\mathsf{E}_0 \to \mathsf{T}_1$ Token stream: int5 \* int2
- •• Follow same steps as before for  ${\sf T}_1$ 
	- And succeed with  ${\sf T}_1\!\to$  int $_5$   $^\star$   ${\sf T}_2$  and  ${\sf T}_2\!\to$  int $_2$
	- –With the following parse tree

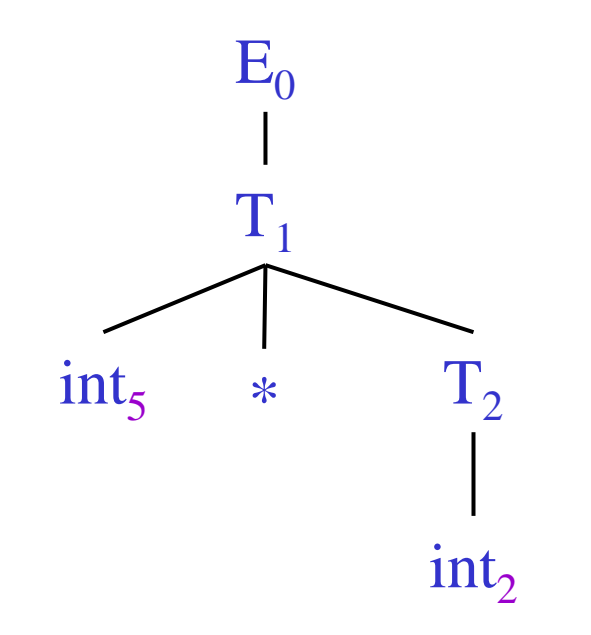

#### **Recursive Descent Parsing. Notes.**

- •Easy to implement by hand
- •Somewhat inefficient (due to backtracking)
- •But does not always work …

#### **When Recursive Descent Does Not Work**

- •• Consider a production  $\mathsf{S} \rightarrow \mathsf{S}$  a bool S 1() { return S() && term(a); } bool S() { return  $\ S_{1}()$ ; }
- •• S() will get into an infinite loop
- •• A left-recursive grammar has a non-terminal S  $\mathsf{S}\to$  $^+$  S $\alpha$  for some  $\alpha$
- •Recursive descent does not work in such cases

#### **Elimination of Left Recursion**

- • Consider the left-recursive grammar  $S \to S \alpha \mid \beta$
- • $\cdot$  S generates all strings starting with a  $\beta$  and followed by any number of  $\alpha'$ s
- • The grammar can be rewritten using rightrecursion

 $S \rightarrow \beta S'$  $\mathsf{S}'\to\alpha\mathsf{S}'\mid\boldsymbol{\varepsilon}$ 

#### **More Elimination of Left-Recursion**

•In general

 $S \rightarrow S \alpha_1 \mid ... \mid S \alpha_n \mid \beta_1 \mid ... \mid \beta_m$ 

- • All strings derived from S start with one of  $\beta_1,...,\beta_m$  and continue with several instances of  $\alpha_1,...,\alpha_n$
- Rewrite as

 $S \rightarrow \beta_1 S' \mid ... \mid \beta_m S'$  $S' \rightarrow \alpha_1 S' \mid ... \mid \alpha_n S' \mid \varepsilon$ 

#### **General Left Recursion**

- • The grammar  $S \to A \alpha \mid \delta$  $\mathsf{A}\to\mathsf{S}\:\beta$ is also left-recursive because  $S \rightarrow$  $+$  S β α
- •This left-recursion can also be eliminated

[See a Compilers book for a general algorithm]

#### **Summary of Recursive Descent**

- •• Simple and general parsing strategy
	- –Left-recursion must be eliminated first
	- … but that can be done automatically
- • Unpopular because of backtracking
	- –Thought to be too inefficient
- •. In practice, backtracking is eliminated by restricting the grammar

#### **Predictive Parsers**

- • Like recursive-descent but parser can "predict" which production to use
	- –- By looking at the next few tokens
	- –- No backtracking
- •• Predictive parsers accept LL(k) grammars
	- L means "left-to-right" scan of input
	- –L means "leftmost derivation"
	- k means "predict based on k tokens of lookahead"
- • $\cdot$  In practice,  $LL(1)$  is used

## **LL(1) Languages**

- • In recursive-descent, for each non-terminal and input token there may be a choice of production
- • LL(1) means that for each non-terminal and token there is only one production
- • Can be specified via 2D tables
	- –One dimension for current non-terminal to expand
	- –One dimension for next token
	- –A table entry contains one production

#### **Predictive Parsing and Left Factoring**

- • Recall the grammar for arithmetic expressions  $E \rightarrow T + E$  | T  $T \rightarrow (E)$  | int | int \* T
- • Hard to predict because
	- For T two productions start with int
	- For E it is not clear how to predict
- •• A grammar must be <u>left-factored</u> before it is used for predictive parsing

#### **Left-Factoring Example**

• Recall the grammar  $E \rightarrow T + E$  | T  $T \rightarrow (E)$  | int | int \* T

• Factor out common prefixes of productions  $\mathsf{E}\to \mathsf{T}\,\mathsf{X}$  $X \rightarrow +E$  |  $\varepsilon$  $T \rightarrow (E)$  | int Y Y → \* T | ε

#### **LL(1) Parsing Table Example**

- • Left-factored grammar  $\mathsf{E}\to \mathsf{T}\,\mathsf{X}$  and  $\mathsf{X}$  $T \rightarrow (E)$  | int Y Y
- • $\,\cdot\,$  The LL(1) parsing table:

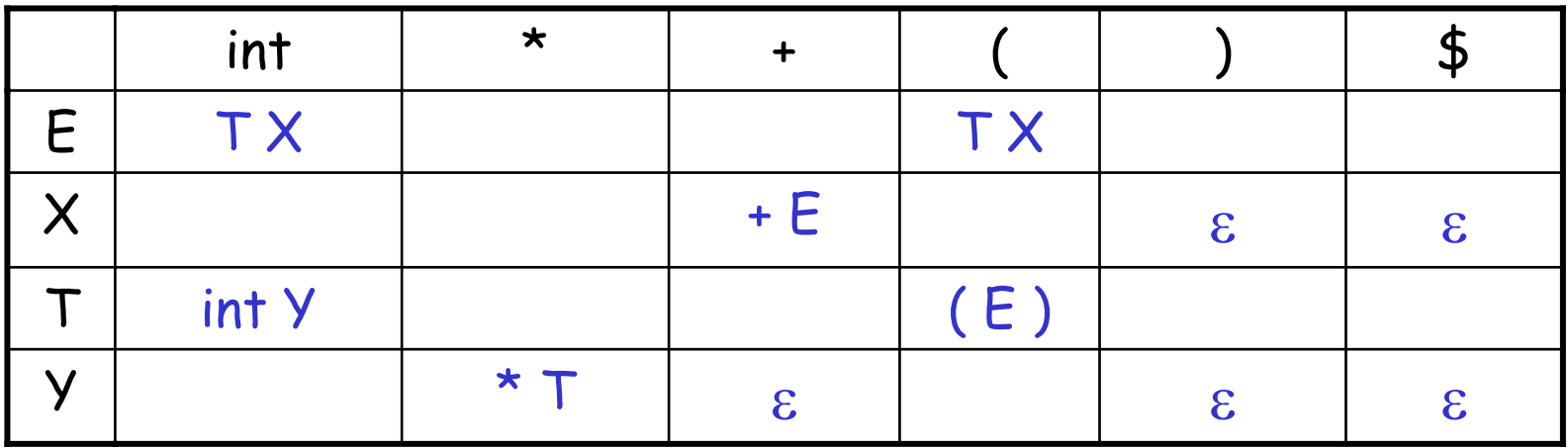

→ + E | ε

→ \* T | ε

## **LL(1) Parsing Table Example (Cont.)**

- • Consider the [E, int] entry
	- "When current non-terminal is E and next input is int, use production  $\, \mathsf{E} \rightarrow \, \mathsf{T} \, \mathsf{X} \,$
	- –- This production can generate an int in the first place
- • Consider the [Y,+] entry
	- "When current non-terminal is Y and current token is +, get rid of Y "
	- Y can be followed by + only in a derivation in which  $Y \rightarrow \varepsilon$

### **LL(1) Parsing Tables: Errors**

- • Blank entries indicate error situations
	- –- Consider the [E,\*] entry
	- –- "There is no way to derive a string starting with  $^\star$ from non-terminal E "

## **Using Parsing Tables**

- • Method similar to recursive descent, except
	- For each non-terminal S
	- We look at the next token a
	- –And chose the production shown at [S,a]
- • We use a stack to keep track of pending nonterminals
- •We reject when we encounter an error state
- •We accept when we encounter end-of-input

```
initialize stack = <S $> and next 
repeat
  case stack of<X, rest> : if T[X,*next] = Y1 …Y
nthen stack ← <Y<sub>1</sub>…Y<sub>n</sub> rest>;
                   else error(); 
    <t, rest> : if t == *next++ 
                   then stack 
←
<rest>;
                   else error();
until stack == <>
```
## **LL(1) Parsing Example**

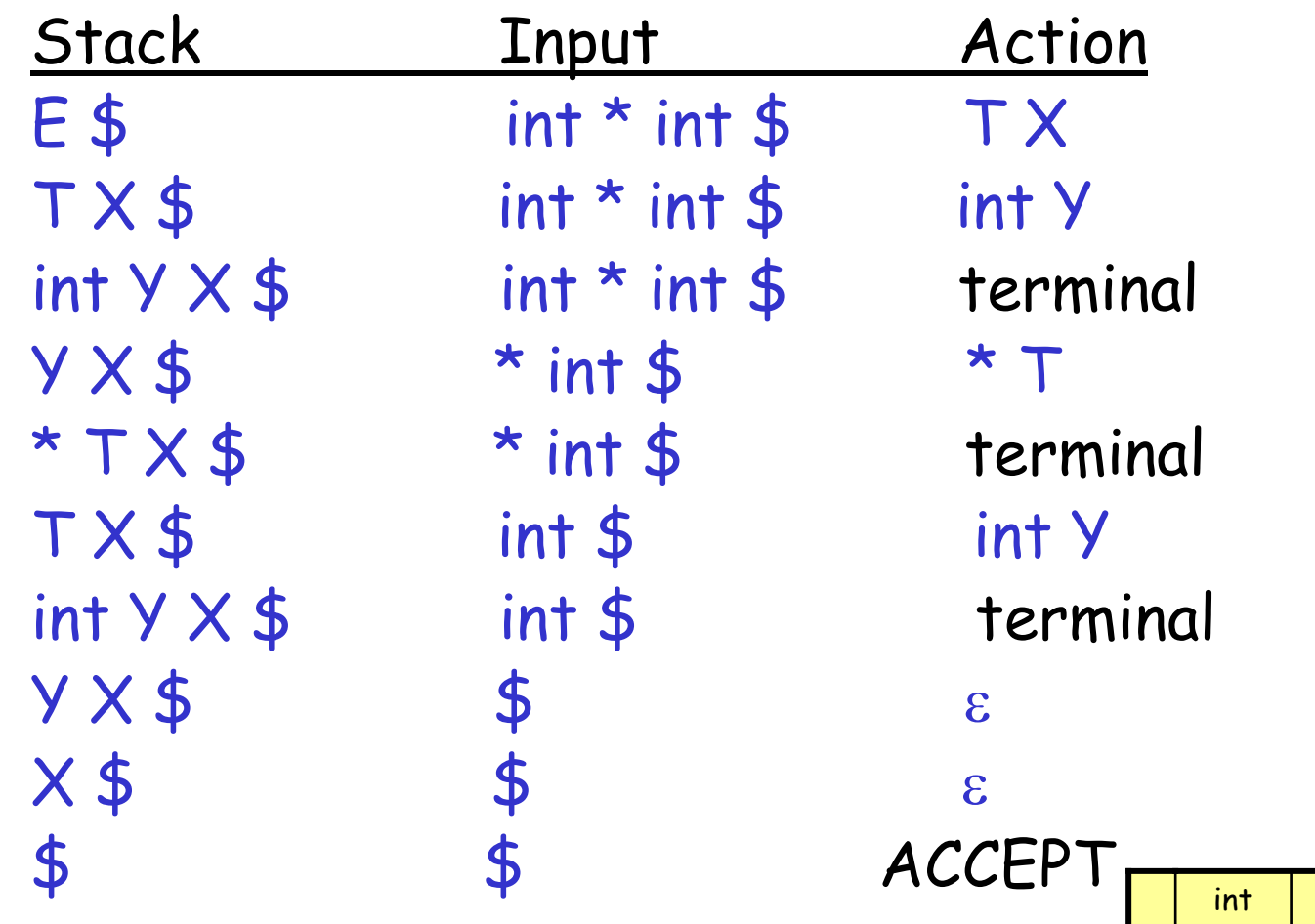

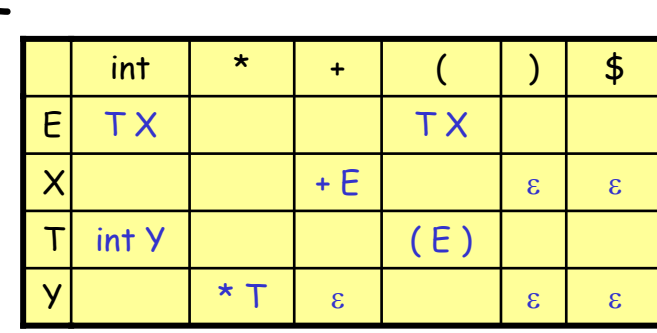

#### **Constructing Parsing Tables**

- • LL(1) languages are those defined by a parsing table for the LL(1) algorithm
- •No table entry can be multiply defined
- •We want to generate parsing tables from CFG

#### **Constructing Parsing Tables (Cont.)**

- • $\cdot$  If  $A \rightarrow \alpha$ , where in the line of  $A$  we place  $\alpha$  ?
- •. In the column of t where t can start a string derived from  $\alpha$ 
	- $\alpha \rightarrow^* + \beta$
	- –- We say that  $\bm{\dagger} \in \mathsf{First}(\alpha)$
- •The column of **t** if  $\alpha$  is  $\varepsilon$  and **t** can follow an A
	- S $\rightarrow$ \*  $β$  *A* t  $δ$
	- –We say <sup>t</sup> ∈ Follow(A)

## **Definition**

 $\mathsf{First}( \mathsf{X} ) = \{ \; + \; \mid \; \mathsf{X} \rightarrow$ \* $^\star$  ta}  $\cup$  {ε |  $\mathsf{X} \rightarrow$ \*ε }

## **Algorithm sketch**

- 1. First(t) =  $\{ + \}$
- 2.  $\varepsilon \in$  First(X) if  $X \rightarrow \varepsilon$  is a production
- 3.  $\varepsilon \in \mathsf{First}( \mathsf{X} ) \quad \mathsf{if} \ \mathsf{X} \rightarrow \mathsf{A}_1 \ ... \ \mathsf{A}_n$ and  $\varepsilon \in \mathsf{First}( \mathsf{A}_\mathsf{i} )$  for each  $1 \leq \mathsf{i} \leq \mathsf{n}$
- 4. First $(\alpha )\subseteq \mathsf{First}( \mathsf{X} )$  if  $\mathsf{X}\to \mathsf{A}_1$  ...  $\mathsf{A}_n\ \alpha$ and  $\varepsilon \in \mathsf{First}( \mathsf{A}_\mathsf{i} )$  for each  $1 \leq \mathsf{i} \leq \mathsf{n}$

#### **First Sets: Example**

- • $\cdot$  Recall the grammar  $\mathsf{E}\to \mathsf{T}\,\mathsf{X}$  and  $\mathsf{X}$  $T \rightarrow (E)$  | int Y Y Y
- • First sets
	- First( ( ) = { First( + ) = { +First( int) = { int }  $First($   $\top$   $)$  = {  $int$   $($  }  $First(E) = \{ int, (\}$ First(  $\sf X$  ) = { +,  $\varepsilon$  } First( Y ) = { \* $\star$   $\{3, \star\}$

 $\rightarrow$  + E |  $\varepsilon$  $\rightarrow$  \* T |  $\varepsilon$ 

```
( } First( ) ) = { ) }
 } First( 
* ) = { 
*\star }
```
#### **Computing Follow Sets**

 $\bullet$ **Definition**

#### $\mathsf{Follow}(\mathsf{X})$  = {  $\mathsf{t} \mathrel{|} \mathsf{S} \rightarrow$ \* $\beta$  X t  $\delta$  }

- • **Intuition**
	- –- If  $\mathsf{X}\rightarrow\mathsf{A}\;\mathsf{B}$  then  $\mathsf{First}(\mathsf{B})\subseteq\mathsf{Follow}(\mathsf{A})$ and  $\mathsf{Follow}(\mathsf{X}) \subseteq \mathsf{Follow}(\mathsf{B})$
	- –- Also if  $\mathsf{B}\to$  $^{\star}$  ε then Follow(X)  $\subseteq$  Follow(A)
	- –- If S is the start symbol then  $\boldsymbol{\mathfrak{s}} \in$  Follow(S)

### **Computing Follow Sets (Cont.)**

## **Algorithm sketch**

- $1. \quad \mathsf{\$} \in \mathsf{Follow}(\mathsf{S})$
- 2. First( $\beta$ ) { $\varepsilon\} \subseteq$  Follow(X)

For each production  $\mathsf{A} \to \alpha \mathsf{X}\, \beta$ 

## $\mathsf{3}.$   $\mathsf{Follow}( \mathsf{A}) \subseteq \mathsf{Follow}( \mathsf{X})$

For each production  $\mathsf{A} \to \alpha \mathsf{X}\; \mathsf{B}$  where  $\varepsilon \in \mathsf{First}(\mathsf{B})$ 

#### **Follow Sets: Example**

- • $\cdot$  Recall the grammar  $\mathsf{E}\to \mathsf{T}\,\mathsf{X}$  and  $\mathsf{X}$  $T \rightarrow (E)$  | int Y Y Y
- •Follow sets

 $\rightarrow$  + E |  $\varepsilon$  $\rightarrow$  \* T |  $\varepsilon$ 

 $\textsf{Follow}({\color{blue}+})$  = { int, ( } Follow(  $*$  ) = { int, ( } Follow( ( ) =  $\{$  int, ( } Follow(  $E$  ) = { ), \$ } Follow $(X)$  = {  $\frac{1}{2}$ , ) } Follow(  $T$  ) = { +, ), \$ }  $\text{Follow( ) ) = \{ +, \}$  , \$ }  $\text{ Follow( Y ) = \{ +, \}$  , \$ } Follow( int) = {  $\star$  $\star$ , +, ), \$ }

### **Constructing LL(1) Parsing Tables**

- •Construct a parsing table T for CFG G
- •• For each production  ${\sf A} \to \alpha$  in  ${\sf G}$  do:
	- For each terminal  $\textsf{t}\in\textsf{First}(\alpha)$  do
		- $\cdot$  T[A, t] =  $\alpha$
	- –- If  $\varepsilon \in \mathsf{First}(\alpha)$ , for each  $\mathsf{t} \in \mathsf{Follow}(\mathsf{A})$  do
		- $\cdot$  T[A, t] =  $\alpha$
	- – $\textsf{-- If } \, \varepsilon \in \mathsf{First}(\alpha) \text{ and } \textsf{5} \, \in \mathsf{Follow}(\mathsf{A}) \text{ do}$ 
		- • $\cdot$  T[A, \$] =  $\alpha$

## **Notes on LL(1) Parsing Tables**

- • If any entry is multiply defined then G is not  $LL(1)$ 
	- –- If  $\boldsymbol{\mathsf{G}}$  is ambiguous
	- –- If G is left recursive
	- –- If  $\boldsymbol{\mathsf{G}}$  is not left-factored
	- And in other cases as well
- • Most programming language grammars are not LL(1)
- •There are tools that build LL(1) tables

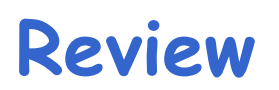

• For some grammars there is a simple parsing strategy

Predictive parsing

•Next time: a more powerful parsing strategy